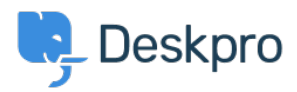

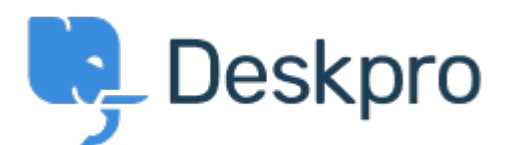

## [Yardım Merkezi](https://support.deskpro.com/tr) > [Topluluk](https://support.deskpro.com/tr/community) > [Bug Report](https://support.deskpro.com/tr/community/browse/type-3/view-list/viewmode-compact) > [new filter issues](https://support.deskpro.com/tr/community/view/new-filter-issues)

new filter issues Finished

- michael Offenbecher
- **Forum adı:** #Bug Report

When I try to save a new filter it continues to pop up with choose at least one criteria box.

Yorum (1)

## **Christopher Nadeau**

12 yıl önce

This has been fixed for our next build.